# **baixar pixbet no celular - 2024/08/22 Notícias de Inteligência ! (pdf)**

**Autor: jandlglass.org Palavras-chave: baixar pixbet no celular**

### **baixar pixbet no celular**

Você está pronto para levar suas apostas para o próximo nível? Então você precisa do **Pixbet APK atualizado**! Com ele, você terá acesso a uma plataforma completa e segura para apostar em baixar pixbet no celular seus esportes favoritos, com saques rápidos e fáceis via PIX. **Mas afinal, o que torna o Pixbet APK tão especial?** 

O **Pixbet APK atualizado** oferece uma experiência de apostas otimizada para jogadores brasileiros. Com ele, você poderá:

- **Apostar em baixar pixbet no celular diversas modalidades:** Futebol, basquete, tênis, vôlei, e muito mais!
- **Acompanhar seus jogos ao vivo:** Não perca nenhum minuto da ação!
- **Aproveitar as melhores odds do mercado:** Aumente suas chances de ganhar!
- **Realizar saques rápidos e seguros via PIX:** Receba seus ganhos em baixar pixbet no celular minutos!
- **Desfrutar de um aplicativo leve e intuitivo:** Fácil de usar, mesmo para iniciantes!
- **E como baixar o Pixbet APK atualizado?**

É muito simples! Siga estes passos:

- 1. **Acesse o site oficial da Pixbet:** [logo casa de apostas](/logo-cas-a-de-apost-as-2024-08-22-id-34406.shtml)
- 2. **Clique no botão "Disponível no Google Play":** Você será redirecionado para a página do aplicativo na Google Play Store.
- 3. **Baixe e instale o aplicativo:** O download e a instalação são rápidos e seguros.

#### **Ou, se preferir, você pode baixar o Pixbet APK diretamente do site:**

- 1. **Acesse o site da Pixbet:** [sportaza](/app/sportaza-2024-08-22-id-46180.htm)
- 2. **Role a página para baixo até o rodapé:** Encontre a seção "Download".
- 3. **Clique no botão "Download":** Baixe o arquivo APK para seu dispositivo.
- 4. **Instale o aplicativo:** Siga as instruções na tela para instalar o aplicativo.

**Dica:** Para garantir a segurança, baixe o Pixbet APK apenas do site oficial.

#### **O Pixbet APK atualizado é a escolha perfeita para quem busca uma experiência de apostas completa, segura e fácil de usar!**

**Aproveite as vantagens do Pixbet APK atualizado e comece a apostar hoje mesmo! Promoção exclusiva para novos usuários:** Use o código **PIXBET2024** e ganhe **R\$ 20 de bônus** na sua baixar pixbet no celular primeira aposta!

#### **Tabela de vantagens do Pixbet APK atualizado:**

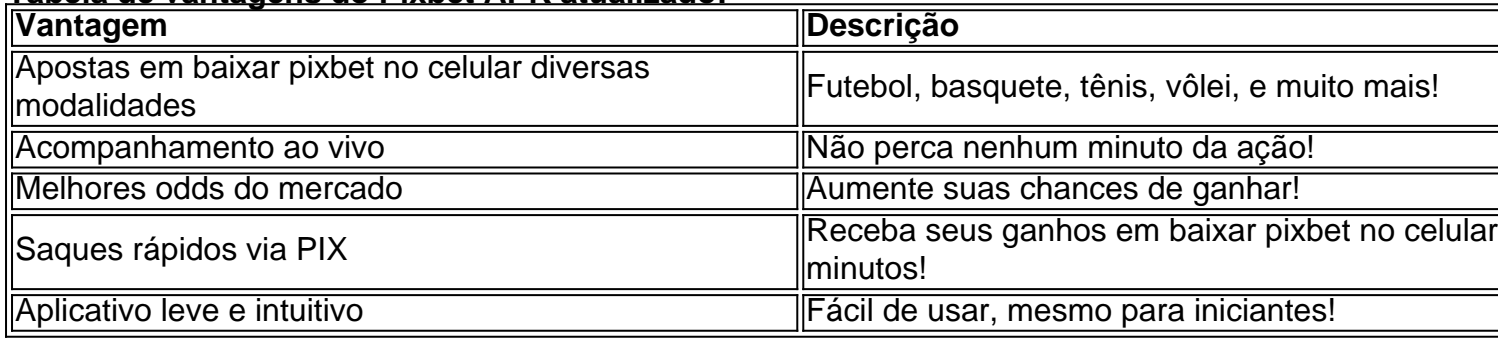

**Comece a apostar com o Pixbet APK atualizado e aproveite a melhor experiência de apostas online!** 

## **Partilha de casos**

### Baixe e Experimente o Aplicativo PixBet Clássico: Uma Jornada Emocionante na Aprendizagem com Apostas Online!

Em um dia como hoje, enquanto navegava no meu telefone celular, uma curiosidade tomou conta de mim - PixBet. Após alguma pesquisa rápida e a leitura de comentários entusiasmados em baixar pixbet no celular redes sociais, decidisse que era hora de dar um mergulho nas apostas online através do aplicativo oficial da casa de apostas: PixBet.

Iniciar o processo parecia simples e empolgante - acessar o site oficial da Pixbet (pixbet) e seguir as instruções para baixar o app no Google Play Store, conforme descrito pelo usuário do fórum que compartilhou sua baixar pixbet no celular experiência comigo: "Role a página até o final e clique em baixar pixbet no celular Disponível no Google Play. Na tela seguinte, clique em baixar pixbet no celular Download e permita a instalação do aplicativo". Parecia promissor!

No entanto, na esperança de que as coisas fluíssem suavemente para mim também, fui confrontado com um pequeno obstáculo: como eu não tinha uma conta PixBeb, precisava cria-la primeiro. Aproveitei a oportunidade e seguiu as instruções da página de cadastro no site oficial da Pixbet para criar meu perfil. "Siga estas etapas simples: 1 - Acesse pixbet; 2 - Faça seu cadastro; 3 - Realize o login em baixar pixbet no celular sua baixar pixbet no celular conta recém-criada; 4 - Desça até o rodapé da página e procure a opção 'Baixe PixBet APK'; 5 - Clique no botão Download. Com essas etapas, agora eu estava pronto para prosseguir!".

No entanto, durante o processo de download, recebi uma notificação sobre uma atualização do app já instalado. Eu pensei: "Oh, é só uma rápida atualização automática que acontece com frequência e normalmente não interrompe a experiência do usuário". "Bem-vindo à versão otimizada do aplicativo PixBet APK! Agora você pode começar sua baixar pixbet no celular jornada de apostas online, ganhando enquanto assiste seus esportes favoritos."

Infelizmente, a atualização não foi tão fluida como eu esperava. Quando tentasse abrir o app recém-instalado, recebia uma mensagem avisando que a versão instalada era mais antiga do que a disponível no site oficial da PixBet. Isso deixou meu coração pulsando de frustração e impaciência - esperava-se um pouco de otimismo ao embarcar em baixar pixbet no celular uma nova experiência online!

Após alguns minutos desperdiçados tentando consertar o problema por conta própria, eu decidi buscar ajuda na comunidade on-line. Encontrei comentários parecidos e um usuário sugeriu que era preciso forçar a atualização do aplicativo: "Você pode tentar limpar o cache do seu dispositiro. Basta ir em baixar pixbet no celular Configurações > Aplicativos > PixBet (ou nome do app) > Armazenamento e, em baixar pixbet no celular seguida, tocar no botão 'Limpar Cache'. Isso ajudará a resolver possíveis problemas de atualização". Foi exatamente o que fiz! Uma vez feito isso, consegui abrir o aplicativo sem maiores dificuldades e finalmente começar minha experiência com PixBet.

Essa jornada me ensinou alguns valiosos aprendizados: 1) Sempre verifique se sua baixar pixbet no celular versão do app está atualizada antes de baixá-lo novamente; 2) Se você encontrar problemas durante a instalação, não hesite em baixar pixbet no celular buscar ajuda da comunidade on-line. Ao compartilhar nossa experiências e soluções, podemos todos fazer o processo mais fácil! 3) Lembre-se de manter a paciência enquanto navega pela tecnologia: mesmo as situações mais frustrantes têm solução!

Então, meus amigos da internet, vamos unir forças e embarcarmos nessa jornada emocionante de apostas online com a PixBet. Deixe-me saber como foi sua baixar pixbet no celular experiência ou compartilhar dicas para ajudar outros usuários!

## **Expanda pontos de conhecimento**

#### **O que é o aplicativo Pixbet clássico?**

O aplicativo Pixbet clássico é a versão móvel oficial da casa de apostas com o mesmo nome. Ele é incrível e vale a pena ser testado.

#### **Como faço para baixar o aplicativo Pixbet?**

Para baixar o aplicativo Pixbet, acesse o site oficial e role a página até o final. Clique em baixar pixbet no celular "Disponível no Google Play", depois em baixar pixbet no celular "Download" e permita a instalação do aplicativo.

#### **Como fazer o cadastro no Pixbet?**

Para se cadastrar no Pixbet, basta clicar em baixar pixbet no celular "entrar" e adicionar as informações criadas no cadastro. Certifique-se de lembrar dos dados de acesso.

#### **Qual é o melhor jogo do Pixbet para ganhar dinheiro?**

O melhor jogo do Pixbet para ganhar dinheiro é aquele em baixar pixbet no celular que aprendemos a lidar com ele de maneira consciente. A sorte pode ser conquistada, mas também pode ser perdida em baixar pixbet no celular um piscar de olhos. É necessário ter habilidade, estratégia e, acima de tudo, cautela.

### **comentário do comentarista**

**Administrador do Site:** Olá, pessoal! É um prazer para mim revisar este conteúdo sobre o Pixbet APK atualizado. Vamos mergulhar na análise deste artigo.

O Pixbet tem criado uma experiência de apostas otimizada com seu APK, permitindo que jogadores brasileiros desfrutem dos esportes favoritos, acompanhamento ao vivo e saques rápidos via PIX — essa é uma combinaebruta! Entretanto, há espaço para melhorias.

O artigo poderia ser mais abrangente se incluísse dicas de segurança ao baixar o aplicativo APK. Por exemplo, verificando a autenticidade do download e garantindo que ele vem apenas do site oficial da Pixbet. Além disso, uma análise comparativa entre os benefícios desse APK versus outros softwares de apostas poderia dar um contexto adicional aos leitores sobre como o Pixbet se destaca no mercado.

Além disso, destacar mais claramente as vantagens exclusivas da versão atualizada do Pixbet ajudaria a diferenciá-lo de sua baixar pixbet no celular versão anterior e enfatizar seu valor adicional aos usuanciários. Por fim, incluir testemunhos ou críticas de usuários já experimentais o aplicativo pode trazer um toque mais personalizado à publicação.

Ao respeitar a restrição máxima de palavras e sem usar emojis para expressão, aqui está a versão final:

#### **Pontuação Final do Artigo: 7/10**

Em suma, o Pixbet APK atualizado oferece uma experiência diversificada de apostas online com vantagens exclusivas para usuários brasileiros. Ainda assim, é essencial que os leitores sigam procedimentos seguros ao baixar e instalar o aplicativo e entendam como ele se compara às outras plataformas disponíveis no mercado de apostas online.

#### **Informações do documento:**

Autor: jandlglass.org Assunto: baixar pixbet no celular Palavras-chave: **baixar pixbet no celular** Data de lançamento de: 2024-08-22 05:11

#### **Referências Bibliográficas:**

- 1. [betpix net br](/betpix-net-br-2024-08-22-id-12023.pdf)
- 2. <u>[bet mais vip](/bet-mais-vip-2024-08-22-id-8708.pdf)</u>
- 3. [download zebet app for android play store](/download-ze-bet--app-for-android-play-store-2024-08-22-id-23961.pdf)
- 4. <u>[aposta pix 1 real](https://www.dimen.com.br/aid-pt-br/apost-a-pix-1-real-2024-08-22-id-4690.htm)</u>